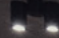

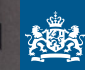

Ministerie van Sociale Zaken en Werkgelegenheid

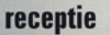

## **Wil je meer kansen, uitdaging, salaris of plezier in je werk?**

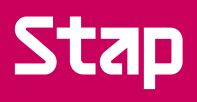

Gebruik om het campagnebeeldmerk het campagnebeeldmerk het campagnebeeld de witruimte, zoals hieronder aangegev

Witters

**Compact before** 

WITH CAMPAGNERS OF THE CAMPAGNERS

Er is ook een compacte versie van het beeldmerk. We raden aan deze alleen in te zetten wanneer het campagnebeeldmerk te groot blijkt. Zoals bijvoorbeeld in de profielfoto van een social media pagina. Het compacte beeldmerk kan dan beeldvullend geplaatst worden

Zet ook je volgende stap. Volg een opleiding, training of cursus met het STAP-budget van maximaal € 1.000 per jaar.

Kijk op **hoewerktnederland.nl**

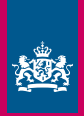

Ministerie van Sociale Zaken en Werkgelegenheid

## **Stappenplan STAP-budget**

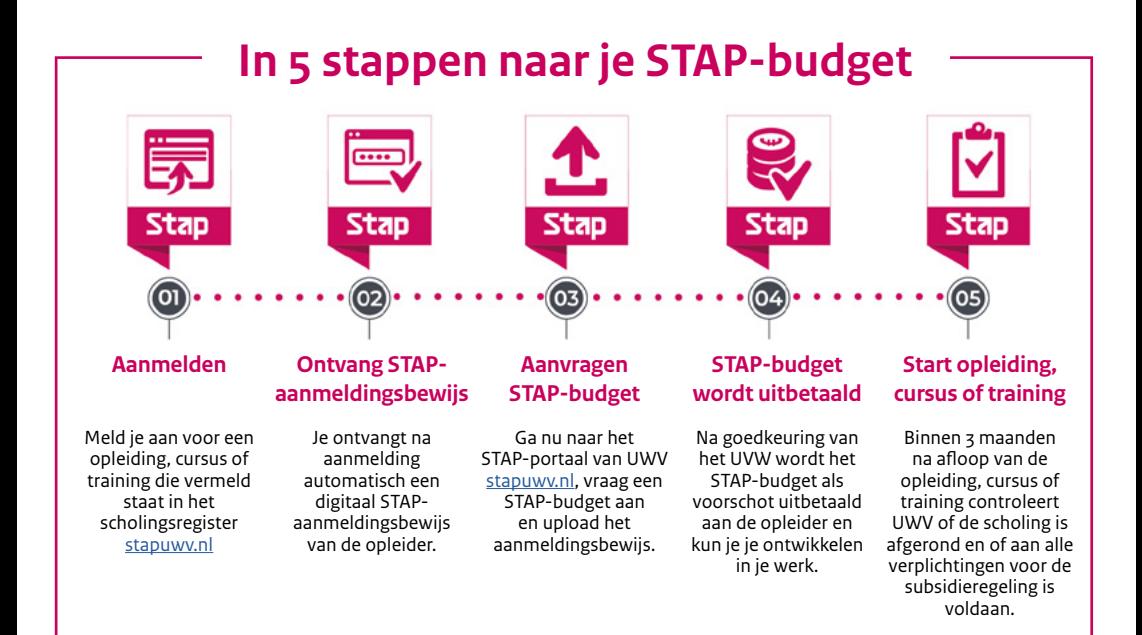

Het totale beschikbare budget is verdeeld over verschillende aanvraagperiodes. Op de volgende momenten start er in 2022 een nieuwe aanvraagperiode: 1 maart, 1 mei, 1 juli, 1 september en 1 november. Wanneer het beschikbare budget voor een aanvraagperiode op is, kun je de volgende periode opnieuw een aanvraag doen.

## Kijk op **hoewerktnederland.nl**